# **הורשה Inheritance**

#### [תרגיל](#page-1-0)

<span id="page-0-0"></span>ניתן להגדיר מחלקה חדשה על בסיס מחלקה קיימת.

למחלקה החדשה ישנן כל התכונות והפעולות שירשה מהמחלקה שעל-פיה הוגדרה, ובנוסף ניתן להגדיר פעולות נוספות במחלקה החדשה, או לשנות פעולות שירשה.

המחלקה המורישה קרויה מחלקת בסיס (class base(, מחלקת אב (parent (או מחלקת-על .(superclass)

המחלקה היורשת קרויה מחלקה נגזר (derived class), בן (child), או תת-מחלקה .(subclass)

לדוגמה,

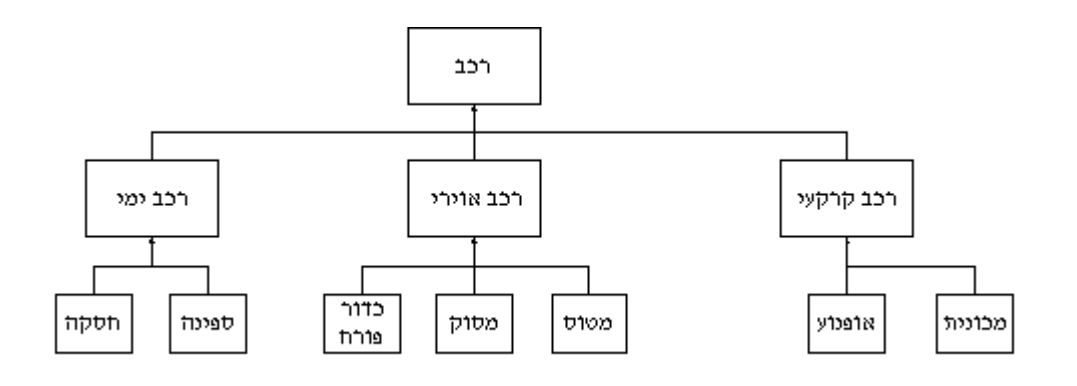

אם נגדיר שלושה טיפוסים כך שטיפוס 3 וטיפוס 2 יורשים מטיפוס :1

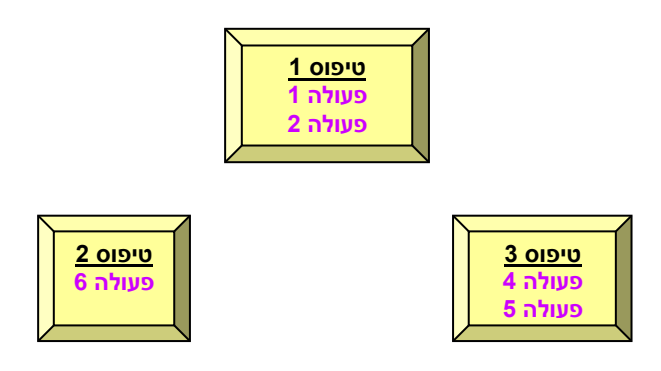

בצורה זו, לעצם שיוגדר מטיפוס ,3 יש את מגוון הפעולות: 1,2,4,5 לעצם שיוגדר מטיפוס ,2 יש את מגוון הפעולות: 1,2,6

### <span id="page-1-0"></span>**תרגיל**

במפעל שלוש דרגות תעסוקה:

עובד ייצור במחלקה,

מנהל/ת מחלקה

ומנהלת בחברה.

בכל הדרגות משכורת נטו מחושבת על פי גבוה ההכנסה:

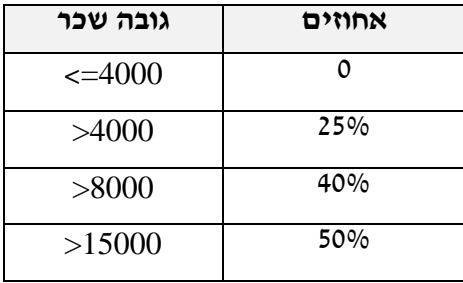

נגדיר עובד/ת בחברה **Worker** ע"י התכונות הבאות:

ת.ז,. שם פרטי, שם משפחה, כתובת מגורים, מספר עובד/ת פנימי, מספר שעות עבודה בחודש ושכר בסיסי לשעה.

חישוב המשכורת מוגדר כמכפלת שעות העבודה בשכר לשעה.

נגדיר מנהל/ת במחלקה **Manager** ע"י התכונות הבאות:

ת.ז,. שם פרטי, שם משפחה, כתובת מגורים, מספר עובד/ת פנימי, שכר חודשי. חישוב המשכורת מוגדר כשכר חודשי.

נגדיר מנהלת החברה **SeniorManager** ע"י התכונות הבאות: ת.ז,. שם פרטי, שם משפחה, כתובת מגורים, מספר עובדת פנימי, שכר חודשי, מענק כספי. חישוב משכורת: למשכורת החודשית יש להוסיף מענק כספי. [\)הגדרה\(](#page-0-0)

#### נגדיר עובד/ת בחברה **Worker** ע"י התכונות הבאות:

ת.ז,. שם פרטי, שם משפחה, כתובת מגורים, מספר עובד/ת פנימי, מספר שעות עבודה בחודש ושכר בסיסי לשעה.

חישוב המשכורת מוגדר כמכפלת שעות העבודה בשכר לשעה.

נגדיר מנהל/ת במחלקה **Manager** ע"י התכונות הבאות:

ת.ז,. שם פרטי, שם משפחה, כתובת מגורים, מספר עובד/ת פנימי, שכר חודשי. חישוב המשכורת מוגדר כשכר חודשי.

#### נגדיר מנהלת החברה **SeniorManager** ע"י התכונות הבאות:

ת.ז,. שם פרטי, שם משפחה, כתובת מגורים, מספר עובדת פנימי, שכר חודשי, מענק כספי. חישוב משכורת: למשכורת החודשית יש להוסיף מענק כספי.

```
בתחילת עבודה ו"פירוק" פרטי העובד למספר מחלקות נרכז את ארבעת התכונות הכלליות 
                       למחלקת Person( ת.ז,. שם פרטי, שם משפחה, כתובת מגורים(
public class Person
{ 
   private int _id;
   private string firstName;
   private string _lastName;
   private string address;
   public Person(int id, string last, string first, string
                   add) {
           id = id;_firstName = first;
           _lastName = last;
           address = add; }
    public Person(Person p) // copy constructor 
    {
            id = p. id; _firstName = p._firstName;
             _lastName = p._lastName;
            address = p. address;
     }
     public string ToString()
     {
       string s = "ID"+_id +"Last&First name"+_lastName + " ";
      s = s + _{firstName + } " lives in " + _{address}; return s;
     }
     public int GetID() { return _id; }
    public string GetFirstName() { return firstName; }
    public string GetLastName() { return _lastName; }
    public string GetAddress() { return _address; }
     public void SetFirstName(string first)
         \{ firstName = first; \}public void SetLastName(string last) { lastName = last; }
    public void SetAddress(string add) { address = add; }
}
```
ארבע התכונות הראשונות מהוות בסיס לכל תכונה של אדם או עובד.

בדוגמה שלנו נמשיך "בפרוק" פרטי העובדים ונגדיר תכונה נוספת המייצגת את כל העובדים בארגון – מספר עובד.

לשם כך נגדיר מחלקה כללית **Employee** המכילה את התכונה הנוספת.

כיוון שמחלקת Person מכילה את שאר התכונות נזמן זאת באמצעות מנגנון הירושה:

<**מחלקת האב ממנה יורשים**> : <**שם המחלקה החדשה** )היורשת(> class public

מבנה:

# **public class Employee : Person**

ב Java במקום נקודתיים נגדיר את המילה extend שפרושה: הֱאֱרִיךָּ, הִתְרַחֲב; נִמְשַׁךְּ. ב-#C נגדיר את מנגנון הירושה באמצעות **base**.

```
class Employee:Person
     {
        private int empId;
       בנאי // 
        public Employee(int id, string lastName, string
                        firstName, string address, int empId)
             :base(id, lastName, firstName, address)
\{this.empId = empId;
 }
        public int GetEmpId() { return this.empId; }
       public virtual double Salary() { return 0; }
        public double NettoSalary()
        {
           double netsal = this.Salary();
           double persent = 0;
           if (netsal > 15000) persent = 0.5;
           else if (netsal > 8000) persent = 0.4;
           else if (netsal > 4000) persent = 0.25;
            return netsal * (1 - persent);
        }
```

```
 public override string ToString()
     {
         string st = "Employee id: " + this.empId;
         st = st + "\nearns nettoSalary: ";
         st = st + +NettoSalary() + " NIS";
        return base.ToString() + "\n" + st;
     }
 }
```
הגדרנו את הפעולה הבאה:

```
public virtual double Salary() { return 0; }
```
כך שבעתיד נוכל לרמוס אותה ובעת זימון מתבצעת הפעולה הקרובה ביותר להגדרה.

```
7
                                                נזכר בדרישה הראשונית: 
                         עובד/ת בחברה Worker מוגדר באמצעות התכונות הבאות: 
   ת.ז,. שם פרטי, שם משפחה, כתובת מגורים, מספר עובד/ת פנימי, מספר שעות עבודה בחודש 
                                                    ושכר בסיסי לשעה. 
                         חישוב המשכורת מוגדר כמכפלת שעות העבודה בשכר לשעה. 
public class Worker : Employee
{
    private int perHourSalary;
    private int amountHours;
    בנאי // 
    public Worker ( int id, string lastName, string
                    firstName, string address, int
                    empId, int perHour, int
                     amount) : 
                    base(id, lastName, firstName, 
                               address,empId)
\{ perHourSalary = perHour;
                             amountHours = amount;
 } 
   public Worker (Worker w) //העתקה /
                 :base (w.GetID(), w.GetLastName(), 
                         w.GetFirstName(), w.GetAddress(),
                         w.GetEmpId()) 
\{ perHourSalary = w.perHourSalary;
                  amountHours=w.amountHours;
 }
     public override string ToString()
     { 
       return base.ToString() + " works "+ 
              this.amountHours + " hours for " +
              this.perHourSalary +" shekels per hour"; 
     }
```

```
 public override double Salary()
    { 
      return this.perHourSalary*this.amountHours; 
    }
}
```
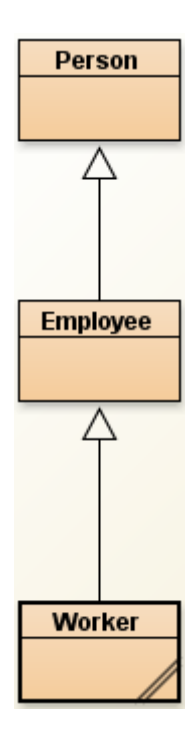

אם הגדרנו בתכנית הראשית את הפעולות הבאות:

```
Worker w = new Worker 
    (111,"Zohar","Doron","Shpinoza",1234, 1500, 3);
Console.WriteLine(w);
Console.WriteLine();
Console.WriteLine("Salary -> " + w.Salary() );
Console.WriteLine();
Console.WriteLine("Net salary -> " + w.NettoSalary());
```
יתקבל הפלט:

ID 111 Last & First name Zohar Doron lives in Shpinoza<br>Employee id 1234 works at 1 department &<br>earns nettoSalary 3375 NIS works 3 hours for 1500 shekels per hour Salary -> 4500 Net salary  $\rightarrow$  3375

```
הפעם נגדיר מנהל/ת מחלקה בחברה Manager באמצעות התכונות הבאות:
             ת.ז,. שם פרטי, שם משפחה, כתובת מגורים, מספר עובד/ת פנימי, שכר חודשי.
                                         חישוב המשכורת מוגדר כשכרו החודשי. 
public class Manager:Employee
{
      private int monthlySalary;
      public Manager (int id, string lastName, 
                        string firstName, string address,
                        int empId, int sal)
                  :base (id, lastName, firstName,
                         address,empId)
      {
            monthlySalary = sal;
      } 
      public Manager( Manager m) 
                   :base (m.GetID(), m.GetLastName(), 
                         m.GetFirstName(), m.GetAddress(), 
                         m.GetEmpId())
      {
            monthlySalary=m.monthlySalary;
      }
      public override string ToString()
      { 
           return base.ToString()+" Monthly salary: "+
                                       monthlySalary; 
      }
      public override double Salary()
      {
            return monthlySalary;
      }
}
```
עבור שורות הקוד הבאות: Manager m = new Manager (222, "Zur", "Iris", "A-H", 2,7000); Console.WriteLine(m); Console.WriteLine(); Console.WriteLine("Salary -> " + m.Salary()); Console.WriteLine(); Console.WriteLine("Net salary -> "+m.NettoSalary());

יתקבל הפלט:

ID 222 Last & First name Zur Iris lives in A-H<br>Employee id 2 works at 2 department &<br>earns nettoSalary 5250 NIS Monthly salary: 7000 Salary -> 7000

נגדיר מנהלת החברה SeniorManager באמצעות התכונות הבאות:

ת.ז,. שם פרטי, שם משפחה, כתובת מגורים, מספר עובדת פנימי בחברה, שכר חודשי ומענק כספי.

נגדיר חישוב משכורת: בנוסף למשכורת החודשית ניתן המענק הכספי.

כמו במחלקות הקודמות, גם כאן נשתמש במנגנון הירושה.

```
class SeniorManager : Manager
{
     private int bonus;
     public SeniorManager(int id, string last, string
                         first, string address, int empId,
                          int salary, int bonus)
                :base(id, last, first, address, empId, 
                        salary)
     {
           this.bonus = bonus;
     }
     public SeniorManager(SeniorManager s)
             : base(s.GetID(), s.GetLastName(), 
                     s.GetFirstName(), s.GetAddress(), 
                     s.GetEmpId(), s.Salary())
     {
           bonus = s.bonus;
     }
     public override string ToString()
     {
           return base.ToString() + " bonus " + bonus;
     }
     public override int salary()
     {
           return base.Salary() + bonus;
     }
}
```
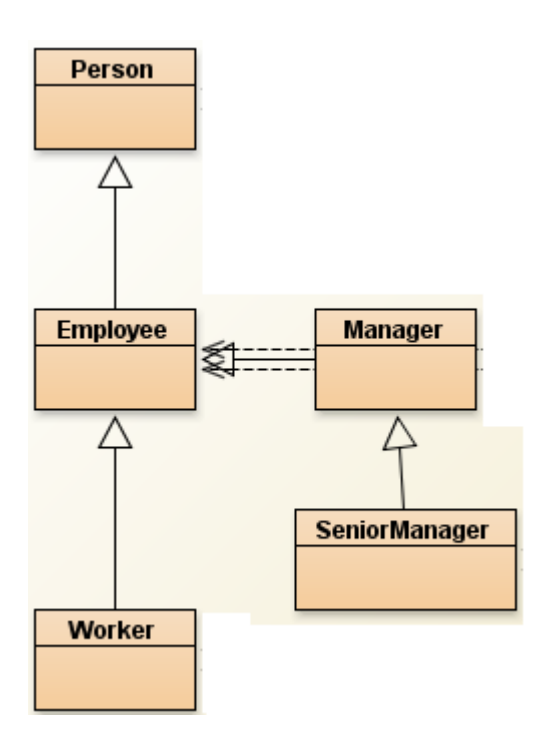

עבור שורות הקוד הבאות:

```
SeniorManager s = new SeniorManager(333, "Levi", 
                      "Rachel", "A-H", 3, 30000, 2000);
Console.WriteLine(s);
Console.WriteLine();
Console.WriteLine("Salary -> " + s.Salary());
Console.WriteLine();
Console.WriteLine("Net salary -> " + s.NettoSalary());
```
יתקבל הפלט:

```
ID 333 Last & First name Levi Rachel lives in A-H<br>Employee id 3 works at 3 department &<br>earns nettoSalary 10500 NIS Monthly salary: 30000 bonis  2000
Salary -> 30000
Net salary \rightarrow 10500
```
#### **תרגיל**

הגדירו מחלקה חדשה בשם "סוכן מכירות". לסוכן התכונות הבאות:

ת.ז,. שם פרטי, שם משפחה, כתובת מגורים, שם המחלקה, מספר עובד/ת פנימי, משכורת בסיסית, אחוז מהמכירות (הניתן כהכנסה) וסכום מכירות בערך ראשוני אפס.

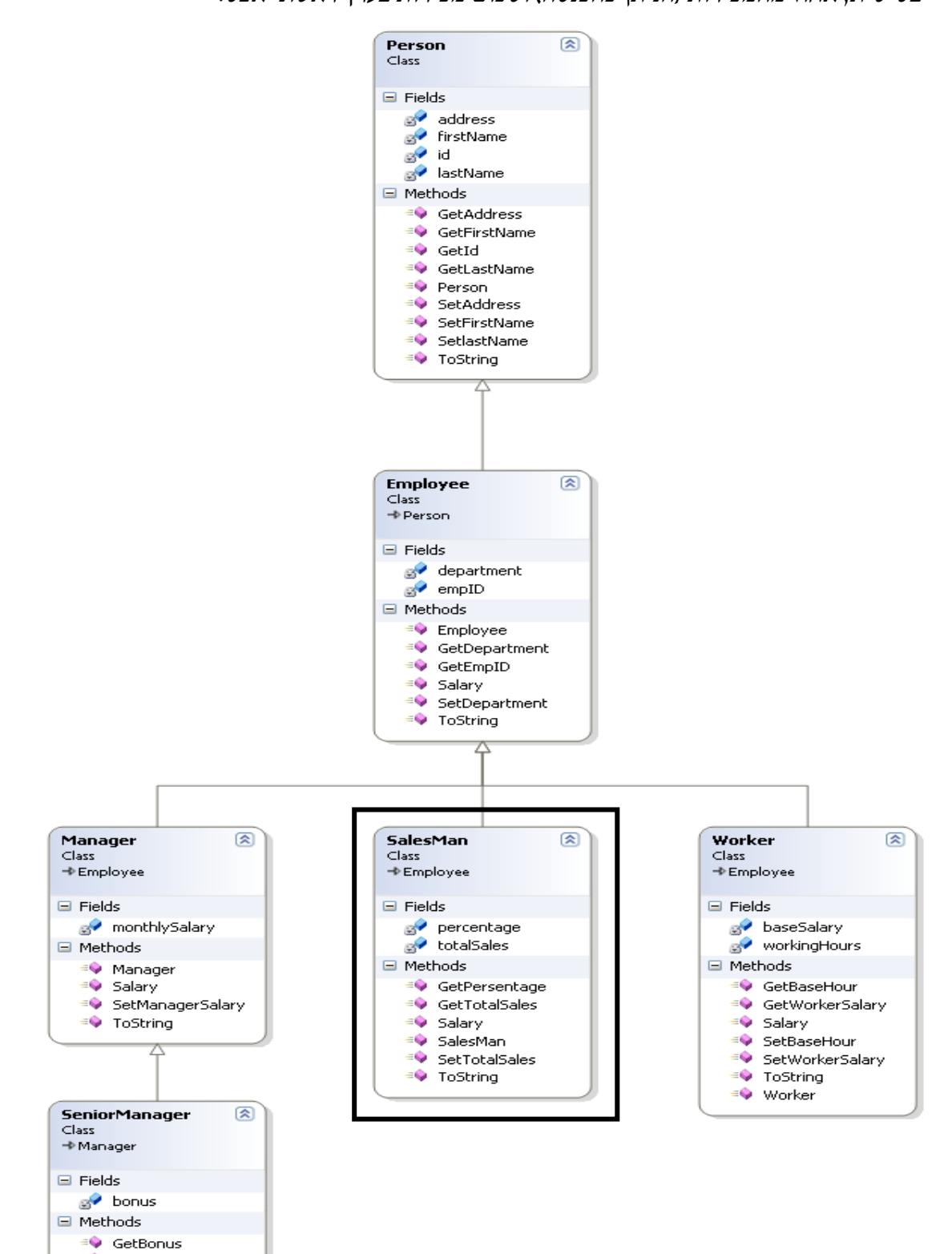

≡O Salary ≡♦ SeniorManager ≡♦ SetBonus ≡♦ ToString

## **פולימורפיזם )רב-צורתיות(**

פולימורפיזם הינה היכולת לתת מימוש שונה לאותה הפונקציה במחלקה היורשת כך שבזמן ריצה תופעל הפונקציה שמתאימה לטיפוס האובייקט.

נגדיר במחלקה הראשית מערך מטיפוס עובד בצורה הבאה:

```
static void Main(string[] args)
{
    Employee[] com = new Employee[3];
    com[0] = new Worker(111, "Zohar", "Doron", "Shpinoza", 222, 2, 100, 50);
     com[1] = new Manager(222, "Zur", "Iris", "RMG", 333, 
                           2, 5000);
     com[2] = new SeniorManager(333, "Cohen", "Oren", 
                                 "BAT-YAM", 444,1, 50000, 
                                 12000);
```
או Manager אד כל Worker אומנם הגדרנו מערך מסוג Employee או Manager או SeniorManager הוא בעצם טיפוס Employee, ולכן כל עצם מוכנס על פי הגדרתו.

מה מבצע הקטע הבא:

```
int total = 0, temp;
for (int i = 0; i < com. Length; i+1)
{
     temp = com[i].Salary(); total += temp;
       Console.WriteLine(temp);
}
Console.WriteLine(total);
```
כדי להבין טוב יותר את הרעיון הפולימורפיזם נגדיר את המחלקה הבאה:

```
class MyEmployees
{
 private int num; // נחספר העובדים בפועל
  נתוני העובדים במערך // ;ep[] Employee private 
   private const int MAX=10; // המערך להגדרת קבוע
   public MyEmployees()
   {
             ep=new Employee [MAX];
             num=0;
   }
   public void addEmployee(Employee pr) 
   {
     if (num < MAX)
     {
      if (pr is SeniorManager)
         ep[num] = new SeniorManager((SeniorManager)pr);
      else if (pr is Manager)
               ep[num] = new Manager((Manager)pr); else if (pr is Worker)
                    ep[num] = new Where((\text{Worker})pr); else if (pr is Employee)
                     ep[num] = new Employee((Employee)pr);
                   else num--;
     }
     num++;
   }
   public override string ToString()
   {
     string s = "";for (int i=0; i sthis.num; i++)s = s + "n" + ep[i].ToString() + "n"; return s;
   }
```

```
 public int SalaryExs()
   {
     int sumExs = 0;
      for (int i=0; i<this.num; i++)
          sumExs+=ep[i].Salary();
      return sumExs;
  }
                                   נגדיר את הפעולות הבאות בתכנית הראשית: 
MyEmployees mE = new MyEmployees();
SeniorManager s = new SeniorManager
        (333, "Levi", "Rachel", "A-H", 3, 3, 30000, 2000);
Manager m = new Manager(222, "Zur", "Iris", "A-H", 2, 2,
                          7000);
Worker w = new Worker(111, "Zohar", "Doron", "Shpinoza",
                        1234, 1, 1500, 3);
mE.addEmployee(s);
mE.addEmployee(m);
mE.addEmployee(w);
Console.WriteLine(mE);
```

```
לפניכם פעולה פנימית אשר עברה הידור ואינה מבצעת את המבוקש.
                                                        הסבירו את הבעיה?
public void addEmployee(Employee pr) 
   {
     if (num < MAX)
     {
        if (pr is Employee)
                      ep[num] = new Employee((Employee)pr); else if (pr is Worker)
                     ep[num] = new Worker((<mark>Worker</mark>)pr);
        else if (pr is Manager)
                ep[num] = new Manager((Manager)pr);
         else if (pr is SeniorManager)
           ep[num] = new SeniorManager((SeniorManager)pr);
        else num--;
     }
     num++;
   }
```
בכל המחלקות, מחלקת האב והמחלקות היורשות יש פעולה בשם זהה המחשבת שכר. פעולת החישוב הראשונית נמצא ת במחלקת **Employee** בה מוחזר הערך אפס. נגדירה כ virtual כדי שנוכל "לרמוס" אותה בהמשך.

פעולת חישוב שכר בתוך Person**:**Employee

```
public virtual double Salary()
{
   return 0;
}
        פעולת חישוב שכר עובד )שכר בסיס כפול שעות עבודה( בתוך Employee:Worker
```
מכיוון שהמחלקה יורשת ממחלקת Employee אנו מגדירים אותה ב-override.

```
public override double Salary()
{
   Return this.baseSalary*this.workingHours;
}
```
פעולת חישוב שכר איש מכירות )מקבל אחוז מן סכום כל המכירות שהוא מכר( SalesMan**:** Employee בתוך

מכיוון שהמחלקה יורשת ממחלקת Employee אנו מגדירים אותה ב-override.

```
public override double Salary()
{
   return this.totalSales* (percentage/100);
}
```
פעולת חישוב שכר מנהל )שכר קבוע( בתוך Employee**:**Manager מכיוון שהמחלקה יורשת ממחלקת Employee אנו מגדירים אותה ב-override.

```
public override double Salary()
{
   return this.monthlySalary;
}
```
פעולת חישוב שכר מנהל בכיר )שכר קבוע של מנהל ועוד בונוס חודשי למנהל בכיר( SeniorManager**:** Manager בתוך מכיוון שהמחלקה יורשת ממחלקת Manager אנו מגדירים אותה ב-override.

```
public override double Salary()
{
   return base.Salary()+(this.bonus/12);
}
```
19